## **Thonny**

[Python](http://sysadminmosaic.ru/python/python) IDE for beginners

<https://thonny.org/>

## **Установка**

apt **install** -t stretch-backports thonny

## **Ссылки**

**<http://sysadminmosaic.ru/thonny/thonny?rev=1543735725>**

**2018-12-02 10:28**

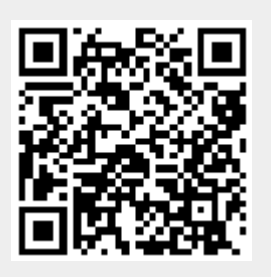